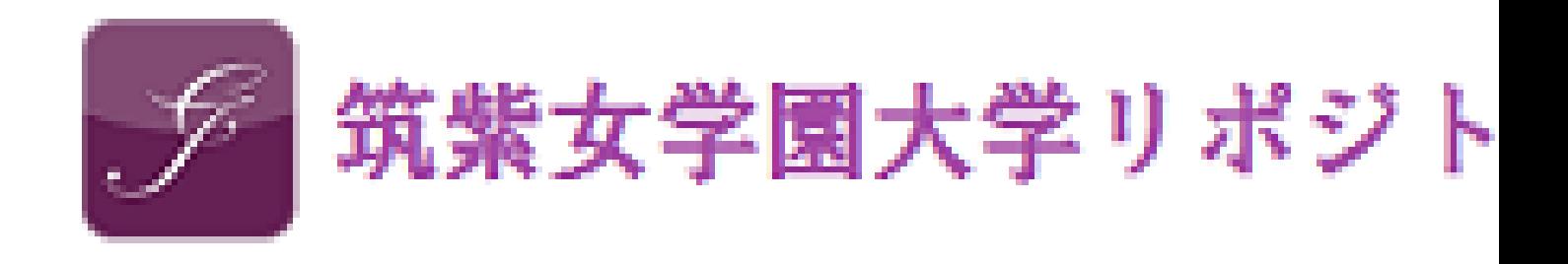

Panel Theatre Framings I : Using Computer Graphics

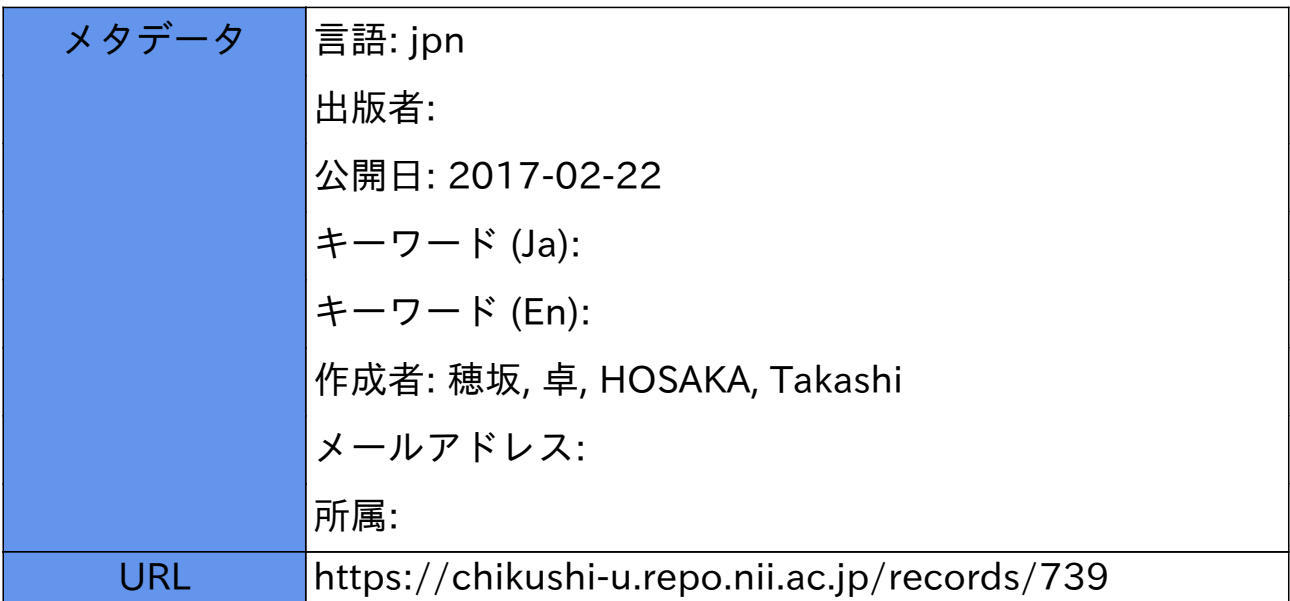

## パネルシアター製作における情報機器の活用(1)

## 穂 坂 卓

Panel Theatre Framings- Using Computer Graphics

1. はじめに 1. はじ

 $\overline{\phantom{a}}$ 

Takashi HOSAKA

 $\tilde{z}$  (2)

, the contract of the contract of the contract of the contract of the contract of the contract of the contract of the contract of the contract of the contract of the contract of the contract of the contract of the contrac

 $\mathcal{O}(\mathcal{A})$  $\overline{\mathcal{L}}$  $\overline{\phantom{a}}$ 

 $\ket{1}$  $\mathcal{A}$  $\overline{\phantom{a}}$  $\overline{\phantom{a}}$ 

94

 $(\begin{array}{ccccc} \ & \ & \ & \ \end{array})$  ,  $\mathcal{A}$ 

共通のイメージ体験を持つことです。 お互いに通じあう言葉を豊に持てば, 心

 $\overline{\phantom{a}}$ 

 $\mathbf{3}$ ) and  $\mathbf{5}$  $\alpha$ "<br>"We do "used" the "used" of "used" the "used" the "used" that "used" the "used" that "used" the "used" that "u<br>"used" the "used" that "used" the "used" the "used" that "used" the "used" the "used" that "used" the "used"  $\langle \cdot \rangle$  $\alpha$  на т

 $\overline{\phantom{a}}$  $\mathcal{A}$  $\overline{\phantom{a}}$  $\blacksquare$ 

**2. 幼児教育・保育の中のパネルシアター**

 $\overline{\mathcal{O}}$ 

 ボード ベニヤ板の薄いもの, ハッポウスチロール, チップボードの  $(95 \times 65 \text{cm})$ (b)  $100 \times 70 \text{cm}$  $(c)$ 

 $\overline{\phantom{a}}$ 

**3. パネルシアターについて**

 $(a)$  $(b)$ 

 $80$ 

 $\mathcal{R}$ 

 $\mathcal{A}$ ,  $\mathcal{A}$ ,  $\mathcal{A}$ ,

 $\mathcal{L}$  $\mathcal{R}$ 

Pペーパー (パネルシアターペーパー) と呼ばれ, 絵が描きやすく, ネル

 $\mathcal{O}$ 

 $MBS$  130

 $(a)$ 

 $(b)$ 

 $\mathcal{A}$ ,  $\mathcal{A}$ ,  $\mathcal{A}$ ,

 $(c)$ 

**4. パネルシアター製作について**

 $\overline{A}$ 

 $\blacksquare$  ,  $\blacksquare$  ,  $\blacksquare$  ,  $\blacksquare$  ,  $\blacksquare$  ,  $\blacksquare$  ,  $\blacksquare$  ,  $\blacksquare$  ,  $\blacksquare$  ,  $\blacksquare$  ,  $\blacksquare$  ,  $\blacksquare$  ,  $\blacksquare$ ペン, ハサミ, カッターナイフ, 糸と針, ガーゼ, フランネル又はパネル

- $(a)$
- $(b)$
- $(c)$
- $(d)$  $(e)$

裏表 (基本人形・活動人形), 2枚重ね, 糸止め, 切り込み, ポケット,  $\mathcal{A}$ , and  $\mathcal{A}$ , and  $\mathcal{A}$ 

これだけのことをして1演目を使っても2日には丸1日を使っても2日には丸1日を使っても2日。

 $\tilde{f}$ 

 $(a)$ 

IBM NetVista Type6823

 $\overline{\phantom{a}}$ 

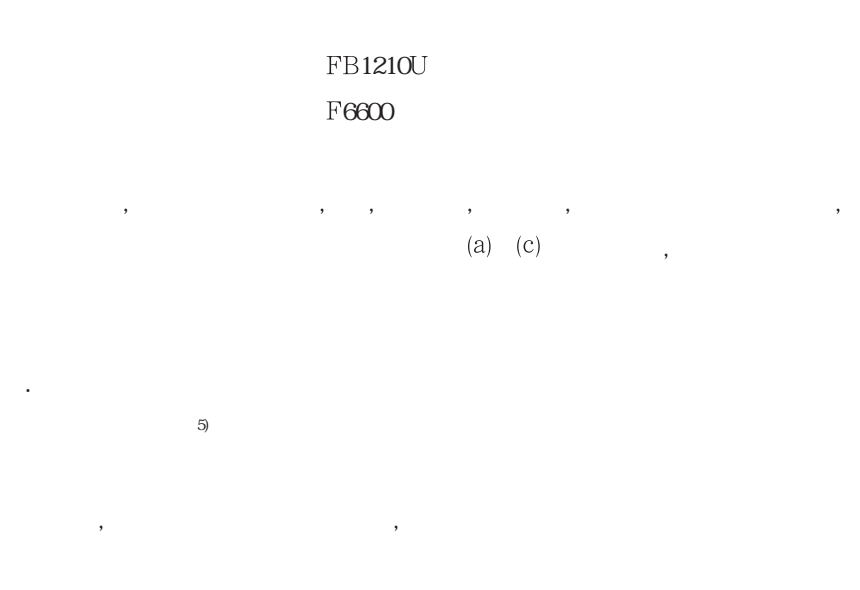

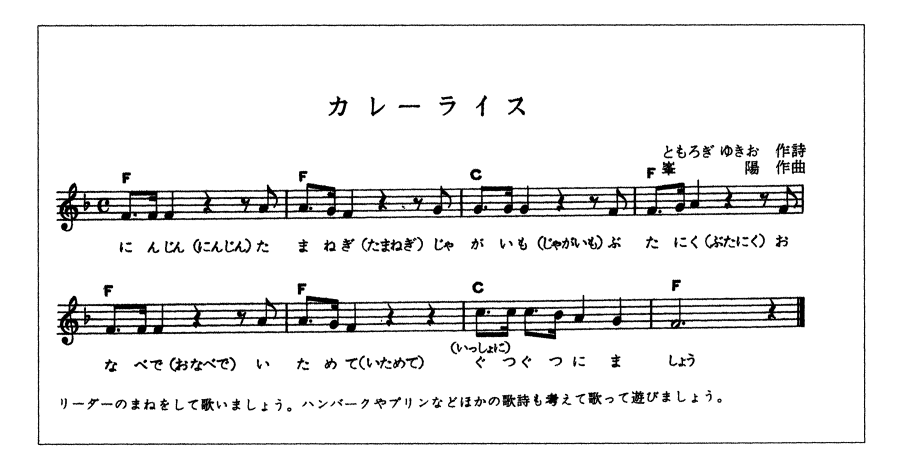

 $(a)$ ,  $(a)$  $(b)$ 

**6. 製作の手順**

ArcSoft Photo Studio2000

PhotoStudio2000

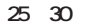

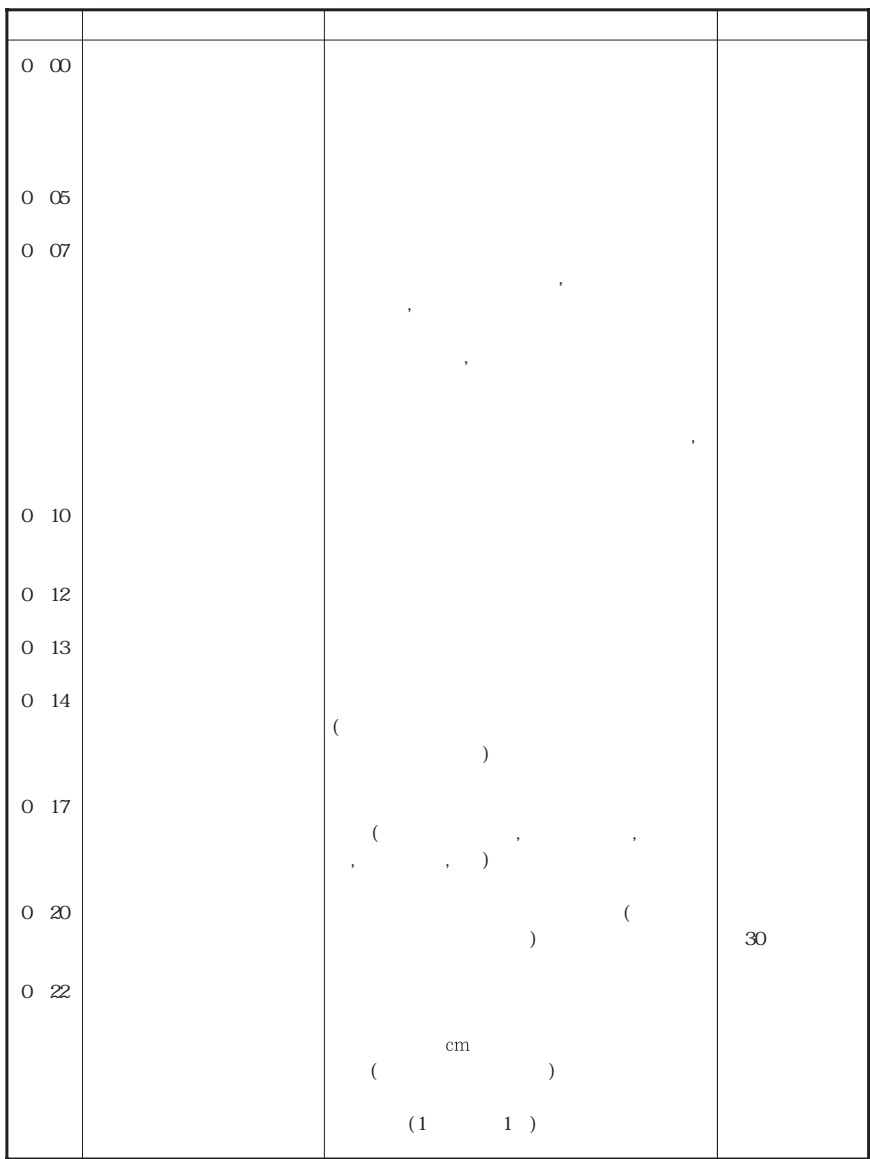

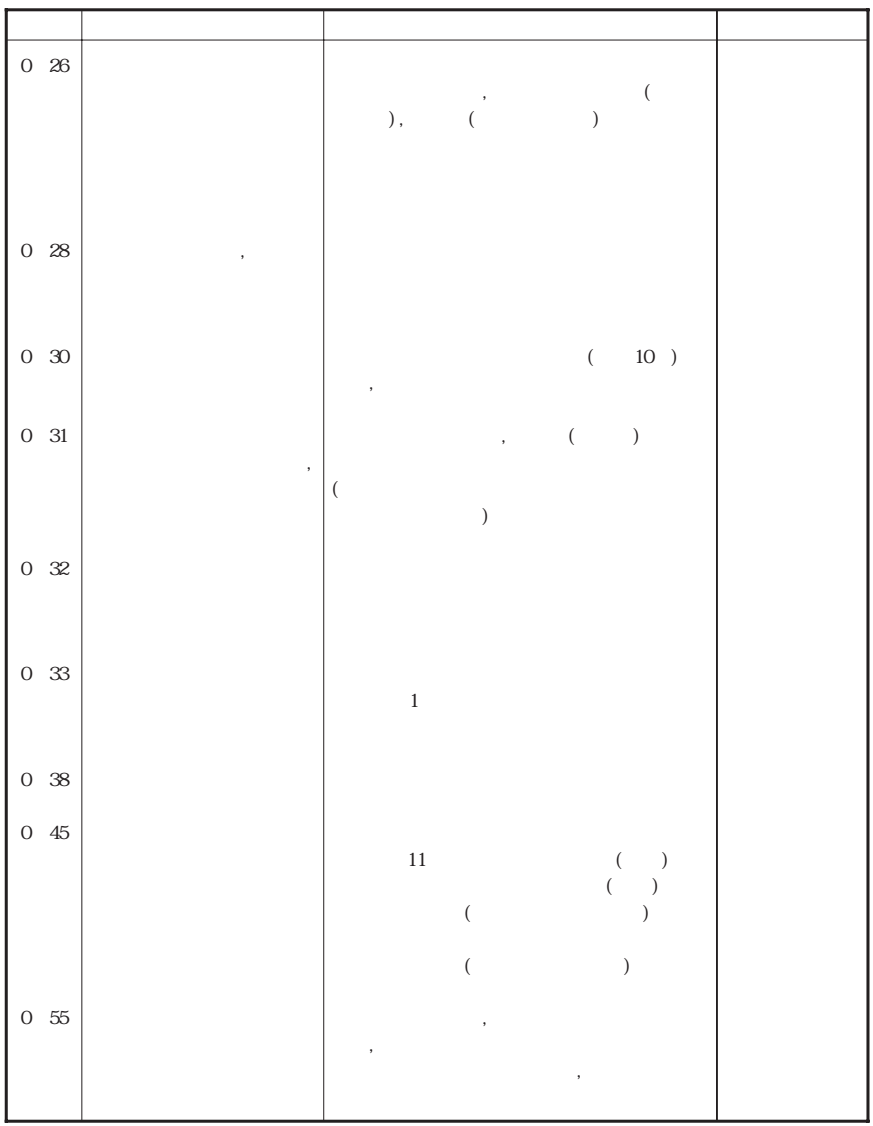

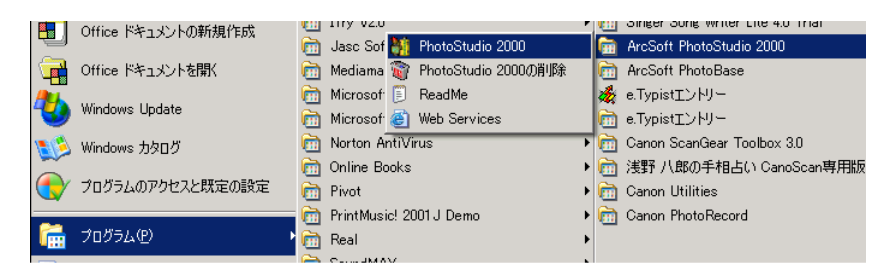

(c) ArcSoft Photo Studio2000

 $(d)$ 

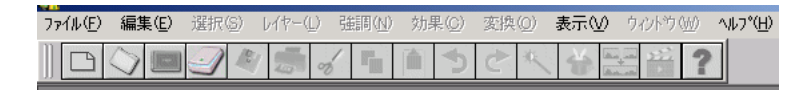

(e) Scan Gear CS-U

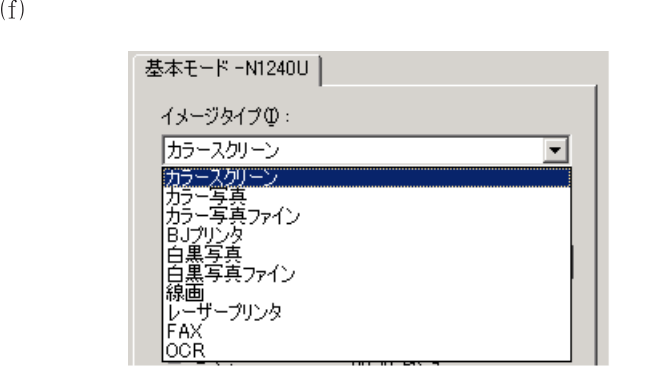

 $\mathbb{E}(\mathbb{E})$  (b)

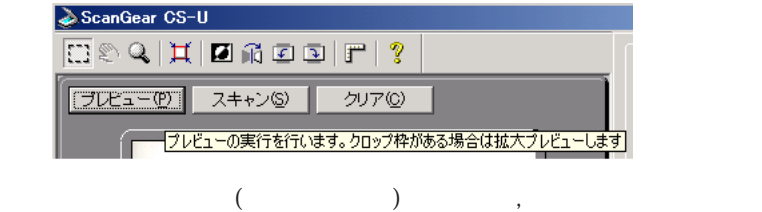

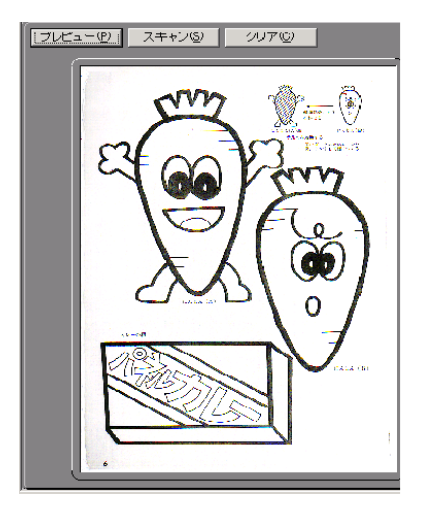

$$
(h)\qquad \qquad ( )
$$

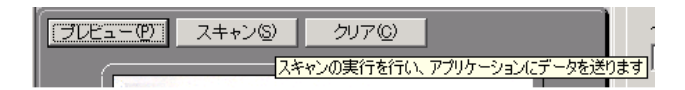

 $\overline{\phantom{a}}$ 

 $(a)$ 

 $\zeta$ <sub>2</sub>)  $\overline{\phantom{a}}$ 

 $100$ 

 $(1)$ ,  $(2)$ 

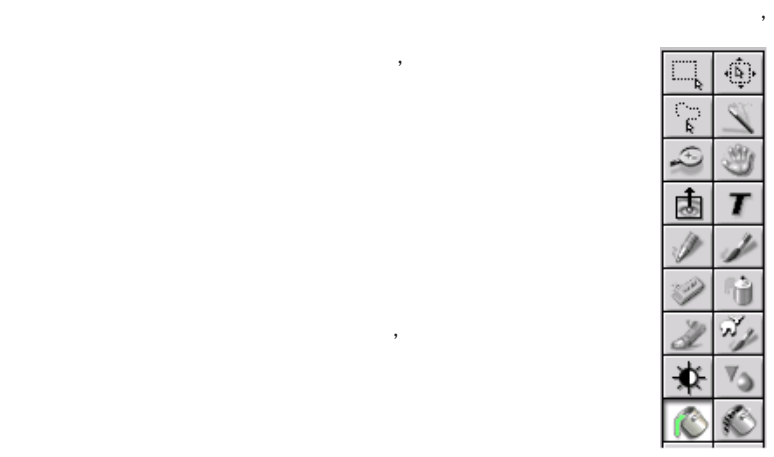

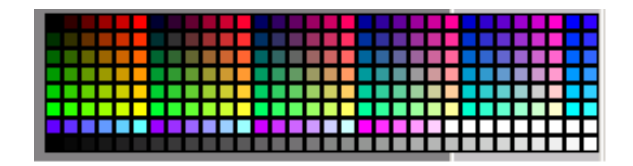

 $\left( \text{c} \right)$ 

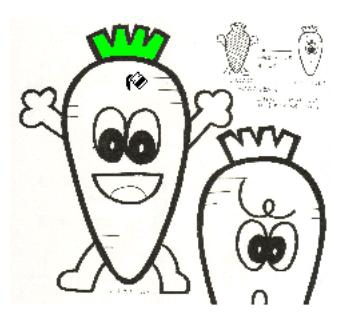

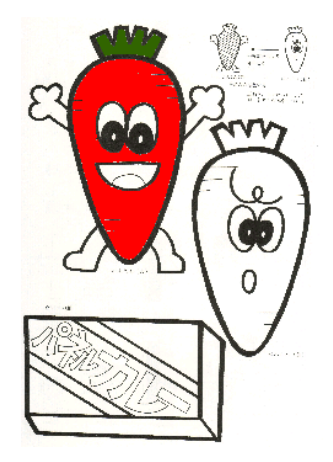

 $(d)$ ,  $(d)$ 

 $(e)$ 

 $\overline{\phantom{a}}$ 

 $\mathcal{C}$ , OK

 $\mathbf{b}$ ),  $\mathbf{b}$ 

**7. 結 果**

**8. まとめ** 

 $\overline{\text{OK}}$ ,

 $\hspace{1.6cm}$ 

 $\overline{\phantom{a}}$ ,  $\overline{\phantom{a}}$ 

ArcSoft PhotoStudio ,

 $\overline{\phantom{a}}$  $\overline{\phantom{a}}$ 

 $\mathbb{P}$ ,  $\mathbb{P}$ 

 $\overline{\phantom{a}}$ 

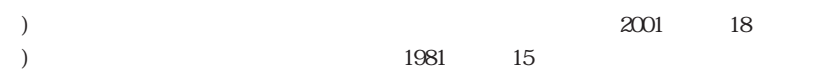

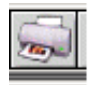

 $\overline{\mathcal{A}}$  $\overline{\phantom{a}}$ 

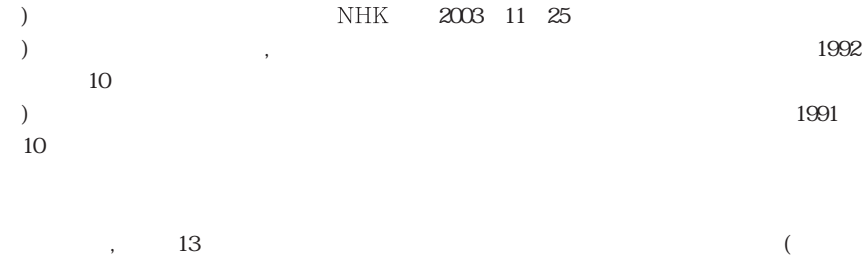

) the contract of the contract of the contract of the contract of the contract of the contract of the contract of the contract of the contract of the contract of the contract of the contract of the contract of the contrac